# **Jeder Computer ist eine Zwiebel**

# **Wer Fehler sucht, hat Chancen, sie zu finden**

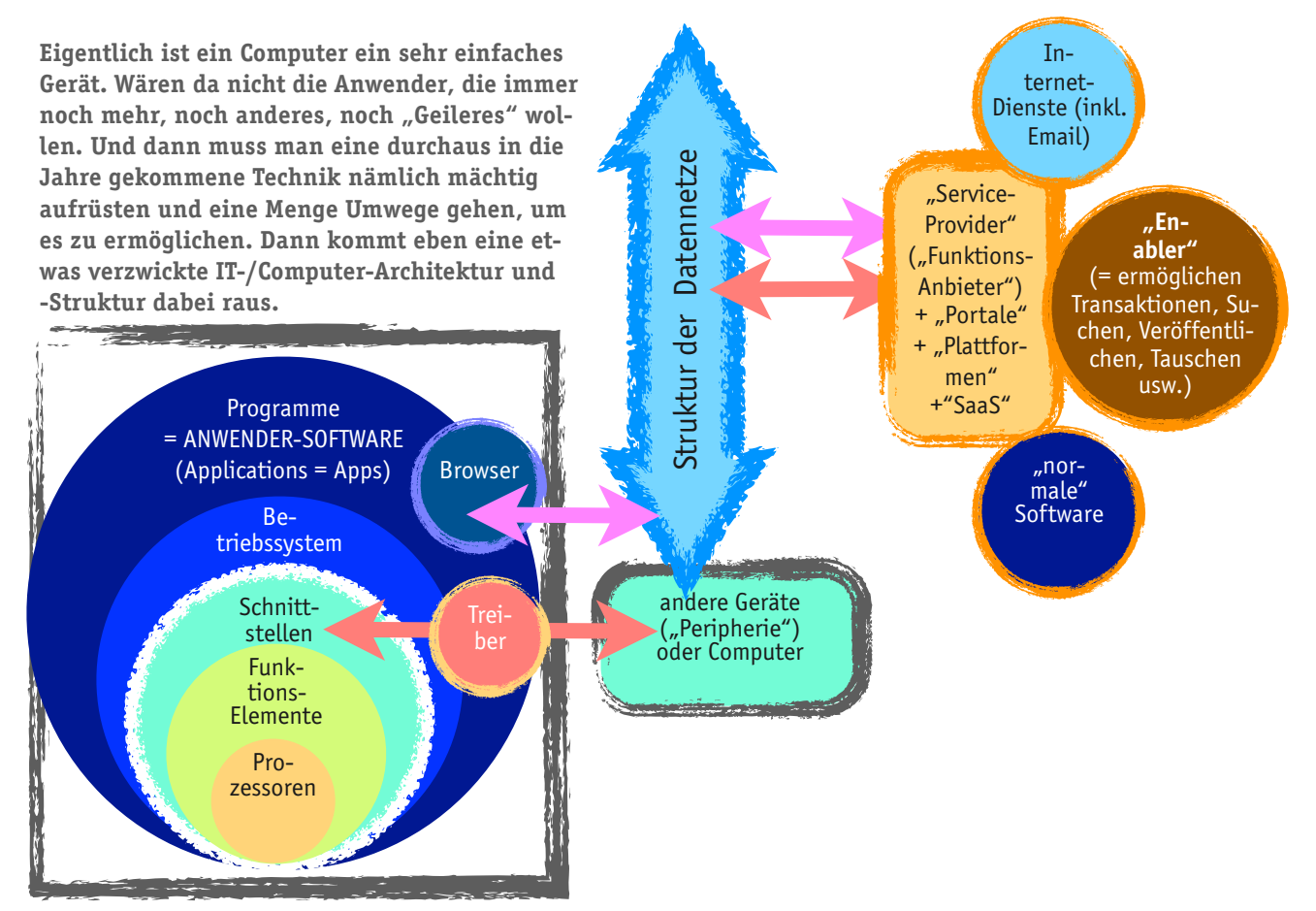

Bekanntlich werden im Computer lediglich Spannungszustände (1/0, an/ aus) verarbeitet. Dies in einer Geschwindigkeit und Raffinesse, die für "Normalbürger" weit jenseits aller Vorstellungskraft liegt. Nehmen wir es so, wie es ist, verstehen kann man's (nicht) mehr, also auch nicht mitreden; uns bleibt die Rolle des Nutzers: anwenden und nicht fragen; aber möglichst sich informieren, was denn machbar ist und was nicht.

Doch was wirklich unabwendbar ist, um sich nicht im Dschungel der IT (Informations-Technologie) und Computer-Architektur zu verirren, ist zu wissen, wie Computer und das Internet wirklich funktionieren. Und das ist in der Tat zwar auf den ersten Blick total verwirrend, bei näherer Betrachtung aber unglaublich simpel.

Warum muss der "Normalanwender" diese komplexe Struktur wissen? Aus sehr einfachen und zugleich ungemein wichtigen Gründen:

- I'm grundsätzlich nicht vor dem Computer als "black box" ("schwarzes Loch") zu sitzen und den Zufälligkeiten hilflos ausgeliefert zu sein.
- ‣ Kennt man sich nicht in etwa aus, ist man beim Auftreten von Fehlern völlig hilflos im Dschungel der Möglichkeiten verfangen und kommt über ein gestammeltes "Der tut das nicht ...!" (der = der Computer) nicht hinaus, obwohl man selbst vielleicht durch falsche Bedienung die Ursache des oder der Fehler ist. – Fehlersuche beginnt also bei der Lokalisierung, waswie könnte warum-wieso der Grund sein, dass etwas nicht so ist, wie man es sich wünscht?!?!
- ‣ Um zu verstehen, wie alles zusammenpasst, was man erwarten darf und vor allem: *was man nicht verlangen/erwarten sollte* !

# Der "Computer"

Ob der "normale" Computer, ein Smartphone, Fernseher, Laptop, Pad, letzten Endes auch die Waschmaschine, das Auto, die Heizungsregelung im Haus, alle arbeiten nach dem gleichen Prinzip. Ohne jede Ausnahme (sonst ginge es nämlich gar nicht).

Ein Computer ist das, was in der Skizze mit einem grauen Recheck umrandet ist.

## HARDWARE (weisser innerer Kreis mit 3 Elementen:)

Den Kern bildet ein oder mehrere

# *Prozessoren*

(auch "Chips" genannt), die entweder für alle Prozesse (das "computern", sprich berechnen, so die wörtliche Übersetzung) zuständig sind oder nur für einzelne Bereiche (z. B. Daten-Ein- und Ausgabe, Bildschirm-Darstellungen, Tonerzeugung usw.). Die Technik (sozusagen die Individualität) der Chips bilden bestimmte Leistungsklassen und -Merkmale. Das, was die Chips im wörtlichen Sinne "drauf haben", bestimmt maßgebend, was später auch das Gesamtsystem Computer leisten kann. Funktionsumfänge, Leistung (Geschwindigkeit) usw. sind von den jeweils spezifischen Chips abhängig. Daher können bestimmte Programme auch nur mit bestimmten Chips zusammenarbeiten. Oder wenn ein Programm einen weniger leistungsstarken Prozessor im Computer vorfindet, läuft es eben langsamer. Die Chips sind sozusagen der PS-Zahl von Autos vergleichbar.

## *Funktionselemente*

Die Chips/Prozessoren sind im Inneren der Computer mittels eines "Bus" (eigentlich: Datenbus = multiple Datenleitung) mit anderen elektronischen Bauteilen verbunden, die – sinngemäß vergleichbar – die Motorleistung eines Autos in Fahren ("Auto nutzen") umsetzen (Getriebe, Fahrwerk, Lüftung usw.).

Was das alles im einzelnen ist, muss ein Anwender/Nutzer nicht wissen; zumal die Varianten der Bauarten und Kombinationen unüberschaubar sind. Es ist das Gebiet der konstruktiven Ingenieure, die solche Teile entwerfen; beim Auto wissen wir ja auch nicht, nach welcher Schweißmethode oder mit welcher Technik und Patent die Teile zusammengesetzt sind. Also: jeder Prozessor hat auf der Platine noch einiges "Drumherum". Und das wiederum arbeitet sehr eng zusammen mit den

### *Schnittstellen*

(englisch: Interfaces). Das sind in aller Regel Buchsen, in die Kabel gesteckt werden. Damit kann man andere Geräte anschließen:

- ‣Ein- und Ausgabegeräte, typischerweise Tastatur, Maus zur Eingabe, Bildschirm und Druck zur Ausgabe;
- ▶ Datenspeicher: externe Festplatten oder neuerdings "Flash"-Speicher, die ihrerseits ein passiver Speicherchip sind
- ‣ Netzwerkverbindungen bzw. Zu- und Abgänge
- ‣ Audio und Videogeräte, Lautsprecher, Midi-Geräte, TV-Signale

Die heute meist benutzte Schnittstelle (das war früher anders und wird sich wieder weiter ändern) ist USB; der Name steht für "Universal Serial Bus", wichtig ist die Vokabel "universell".

Zunehmend bedienen sich Computer auch Funk-Schnittstellen, deren zwei etablierte Standards plus ein Newcomer sind:

▶ WiFi, ein künstlicher Name, der für "wireless fidelity" steht, frei übersetzt: Hochqualitäts-Funknetz. Damit sind entweder lokal (LAN, local area network), auf begrenztem Raum (Wohnung/Haus, Grundstück) oder mit ähnlichem Effekt wie bei Fernseh-/Radio-Empfang großflächiges Senden und Empfangen von Daten ("Datenaustausch") möglich (WAN, wide area network; beim Rundfunk/TV nennt man es "Broadcast", sinngemäß: Massenfunk).

- ‣ Bluetooth; eine spezifische Funk-Technologie, die auf sehr kurze Entfernungen funktioniert (nur wenige Meter); für die Ansteuerung oder den Kontakt mit Geräten in unmittelbarer Umgebung eines Computers, typischerweise "im Büro" (Maus, Drucker, Handy oder anderes).
- ‣ neu, kommend: NFC, Near Field Technologie; das sind Transpondersysteme. Ein Transponder ist ein Chip, der von einem anderen "Funkgerät" elektronische Wellen empfängt und sie dann mit zusätzlichen Informationen versehen und reflektieren kann. Flugzeuge und Schiffe haben solche Transponder, diese "senden" über die Radarwellen, die sie treffen. NFC wird zunehmend in Smartphones eingebaut und dient als "elektronischer Ausweis" (z. B. für Gutscheine, Fahr- und Eintrittskarten-Kauf, Bezahlungen usw.). Solche Chips können auch (demnächst) auf Drucksachen geklebt werden und damit kann Gedrucktes "telefonieren", sprich Verbindungen zu Datennetzen aufbauen. In der beschriebenen Anwendung müssen Sende- und Empfangsteile sehr dicht aneinanderkommen (Touchpoints, Berührungspunkte). Den prinzipiellen Effekt kennen Hotelbenutzer von magnetischen Schlüsselkarten.

Zusammengefasst: die Schnittstellen regeln den Datentransport von und zu anderen Netzen und Computern außerhalb der jeweiligen zusammengeschraubten hardware, dem Computer (Smartphone, TV/Audio-Gerät …. usw.)

#### SOFTWARE (blaue Kreise)

Doch alle Funktionen wären nicht möglich, gäbe es nicht das Betriebssystem. Es ist eine prinzipielle Unterscheidung von Computern; daher werden regelrechte "Betriebssystem-Kriege" von den (weltbeherrschenden) Anbietern geführt: Apple/Mac gegen Windows, Unix gegen alle, iOS gegen Android bei Smartphones und etliche mehr. Wenn zwei und mehr sich streiten, freut sich diesmal überhaupt nicht der Dritte, nämlich die Anwender. Die sind symbolisch wie tatsächlich "in den Hintern gekniffen", weil sie mit der Wahl eines Betriebssystems sich bestimmte Funktionen (und Privilegien) erschließen, sich aber gleichzeitig von anderen ausschließen. Vieles ist kompatibel (Kompatibilität = Verträglichkeit, Zusammenpassen), vieles eben nicht. Was, ändert sich ständig.

‣ **In Bezug auf Cloud-Computing und Nutzung externer Funktions-Dienste wird das Dilemma noch komplexer und komplizierter. Die Anwender geraten in eine echte Zwickmühle. Denn die Vorherrschaft in der Computerwelt wird von den Herstellern vornehmlich**  in Form von properitären ("hauseigene") oder restriktiven (mit **Beschränkungen versehenen) Formaten ausgefochten. Nicht alle Betriebssysteme verarbeiten alle Datenformate, nicht alle Software verträgt sich mit jeder Internet-Plattform usw.** *Anwender/ Nutzer entkommen diesem Desaster nicht;* **es wird auf ihre Kosten (wortwörtlich, denn dauernd muss man Neues kaufen) ausgetragen.** *Das ist zwar Nötigung und Erpressung. Aber eine völlig legale.* 

#### *Betriebssystem*

(englisch: "Operation System", OS) Es ist eine Software mit der "inneren Gesetzgebung" des Computers.

- Das OS regelt,
- ‣ wie die Chips (Prozessoren) genutzt werden,
- ‣ wie alle Komponenten zusammenarbeiten,
- ‣ wie Daten eingelesen und gespeichert werden,

‣ welche Funktionen über alle Anwendungsprogramme hinweg zur Verfügung stehen (z. B. Sprache, Zeichensätze, Tastaturbelegungen, Videonormen und sehr viel mehr);

Fast ausnahmslos ist mit dem benutzten Betriebssystem auch geregelt, welche "Betriebssystem-Version" eines jeweiligen Anwenderprogrammes genutzt wird.

# *Grundsätzlich sind Computer generell betriebssystem-offen*

Es ist ein sehr weit verbreiteter Irrtum, dass bestimmte Hardware auch nur ein bestimmtes Betriebssystem nutzen kann. Um es nicht zu kompliziert zu machen, auf "Normalcomputer" (inkl. Laptops) beschränkt betrachtet: Fast immer kann die Hardware durchaus unterschiedliche Betriebssysteme nutzen ("fahren"). Das wird sogar in der Praxis gar nicht so selten gemacht. Und sogar parallel, gleichzeitig, auf ein und demselben Rechner mehrere Betriebssysteme zur gleichen Zeit, über die gleichen Prozessoren; die Nutzer können dann zwischen den Betriebssystemen umschalten. Typische Kombinationen: Windows & Linux, Mac OS & Windows (über so genannte Emulatoren – "Nachahmer". Das ist eine Software, die so tut als ob sie eigentlich eine andere wäre.

Kein handelsüblicher Allerwelts-Computer ist also auf ein einziges Betriebssystem festgelegt; üblich ist übrigens auch, dass man verschiedene Versionen eines Betriebssystems parallel nutzt. Sinnvoll, damit "alte" Programme, die mit den neuen Funktionen eines OS nicht zurechtkommen, weiter verwendet werden können.

#### *Anwender-Software*

Das sind die "eigentlichen" Programme, die jeder Nutzer nach seinem Belieben aufspielen und benutzen kann. Es gibt Mlllionen davon … !

Eine Klasse (spezifische Funktionen) davon:

*Browser*

In Verbindung mit der Hardware (und einigen Kabeln) stellen die Browser *(engl. to browse: überfliegen, schmökern; kommt eigentlich aus dem Zoologischen: äsen, grasen, weiden)* Verbindungen zu Servern (sinngemäß: zentraler "Stützpunkt"- und spezifische Hochleistungs-Computer) her, die wiederum über gewaltige, gigantische Netzwerke (Datenleitungen) miteinander verbunden sind.

**DAS BESONDERE UND SPEZIFISCHE DES INTERNETS:**

Wenn in einem digitalen Netz Datenpakete (Bits = kleinste Informationseinheiten, die meist zu einem oder zwei Bytes= je 8Bits gebündelt sind) versendet werden, geschieht dies, indem

- ▶ sie zu Paketen (z. B. 256 Bytes) gepackt werden;
- ‣einen "Tag" brauchen das ist ein Etikett, dass man sich wie eine Paketadressierung oder ein Reiseticket vorstellen kann (eben mit Angaben über woher, wie, wohin);
- ‣ die absendenden und empfangenden Adressen ein geordnetes System haben; vergleichbar mit den Telefonnummern oder postalischen Adressen in aller Welt: im Rahmen relativ weniger Regeln kann man so jeden Anschluss oder Briefkasten/Gebäude genau definieren und damit auch erreichen. Die für das Internet verwendete Adressierung nennt man TCP/IP, ein sperriges Wort, das sich jedoch relativ leicht auflöst: Transmission Control Protocol / Internet Protocol; zu deutsch: Übertragungs-Überwachungs-Regeln für das Internet). Das Ganze ist eine Anwendung innerhalb bestimmter Datennetz-Konstrukte, in diesem Falle dem Ethernet (und das ist inzwischen fast immer und überall das "Normale", der Standard).

*Das ach so mysteriös erscheinende Internet existiert also eigentlich überhaupt gar nicht. Es ist rein virtuell, "scheinbar". Das Internet ist kein Ding, kein materielles Etwas.*

*Internet ist die Bezeichnung für eine ganz spezifische Art und Weise, wie man Daten zwischen Computern überträgt. Das Internet "brückt" bereits vorhandene jeweils lokale Netzwerke. Es schafft zwischen ihnen verbindungen, die jeweils nur für ein kleines Datenpaket, sozusagen symbolisch "nur 1 Sekunde" bestehtn. Dabei werden unterwegs, zwischen Absender und Ziel, viele, viele andere Netze und Knoten angesteuert. Und zwar nach einer Art Zufalls-Prinzip. Die ganze Datensendung (die "Verbindung") wird in sehr viele kleine Daten-Pakete zerlegt. Das jeweils nachfolgende Paket kann und wird meist einen ganz anderen Datenweg nehmen.* 

*"Viele Wege führen nach Rom", das ist eigentlich das Internet-Prinzip. Um von A nach B zu gelangen, kann man viele Straßen wählen. Ist eine verstopft, nimmt man andere. Das ist die Idee des Internets: funktioniert eine Zwischenverbindung nicht, sucht man die nächste. Auf diese Art und Weise entsteht ein "unzerstörbares Netz". Das, nicht mehr und nicht weniger, ist die Idee des Internets.* 

*Das Internet als solches ist also der "Typ der Datenübertragung". Was man mit diesen Daten anstellt, warum sie von wem an wen übertragen werden sollen, "interessiert" das Internet nicht. Innerhalb des Internets kann man sozusagen machen, was man will. Der Sinn der Daten bleibt der eigenen Interpretation oder Nutzungskategorie überlassen.* 

#### Internet-Standard-Anwendungen

Es haben sich aber einige "Typen" von Anwendungen etabliert. Die drei bekanntesten:

- ‣**www = World Wide Web;** eine Metapher, ein Kunstwort, gemeint ist mit dem (wörtlich übersetzt) "weltweiten Netz", dass sich jeder Benutzer mit jedem anderen verbinden und Informationen präsentieren oder Daten austauschen kann. *Das, was wir heute täglich als Internet benutzen, besser gesagt: wie wir es benutzen, wie es sich im Alltag präsentiert, ist NICHT "das Internet" als physikalisches Etwas, sondern es sind PROGRAMME (Anwender-Software), die ihrerseits die Technik des Internets nutzen, um Funktionen anzubieten oder Datenaustausch zu generieren. Vergleichbar: Das Internet als solches, das sind die Töpfe, Herde, Werkzeuge in einer Küche. Was die Küchenbenutzer dann damit kochen (sprich welche Software sie schreiben und zur Benutzung anbieten), wie Gäste mit dem Gekochten umgehen (die User des Internets), ist eine ganz andere, eine Sache für sich.*
- **Emails** = Austausch von "digitalen Briefen und Datenpaketen" in einer spezifisch geregelten Form. Diese "Elektronische Post" benutzt die ganz normalen Regeln des Internet-Protokolls PLUS die Funktionalität so genannter Mailserver, die durchaus den Postämtern und den herkömmlichen Paket-/Briefdiensten der analogen Welt entsprechen.
- ‣**ftp** = Datei-Transporte übers Netz (File Transfer Protocol); damit können beliebige, von beliebigen Programmen erzeugte Dateien/Speicherpakete (Files) von und zu beliebigen TCP/IP-Adressen gesandt werden. Diese Technik des direkten Verbundes von Computern nennt man ganz generell Peer-to-peer ("Verbindung von Gleichen"; im Gegensatz zum Server-/Slave-Modus, wo ein Rechner – der Server – der dominante ist und die angeschlossenen Stationen "nur" "dumme" Ausführungsgeräte). Auch für FTP-Dienste und -Effekte gibt es spezielle Server, Plattformen, Dienste. Generell aber kann jeder mit dem FTP-Protokoll Daten austauschen (via Inter-

net). Dazu muss man natürlich die Zugangsberechtigung zu anderen Computern haben (Authentifizierung, Prüfung "wer will da was von mir?").

### ‣ **Internet-Adressen:**

Grundsätzlich ist die absendende oder empfangende Internet-Adresse immer eine nach dem Muster 123.456.789.000 (12 stellig; neuerdings seit kurzem auch, unmerklich, 24 stellig). Mit der erweiterten Form kann man zig Milliarden einzelne Adressen benennen, alles, was irgendwie Computer/-Gerät ist, kann eine eigene Adresse haben. Für Menschen wäre das unmerkbar. Man liefe im praktischen Leben, beim Browsen und Surfen (beide Begriffe meinen das gleiche) mit ellenlangen Listen rum. Undenkbar.

Daher sind im Internet-Verbund - ("im Verborgenen") - **Name-Server**, Namens-Übersetzungen eingebaut. Dort sind die Übersetzungen gelagert. Wenn jemand "wenke.net" eingibt, übersetzt der Namenserver das in eine TCP/IP-Ziffernfolge. Und das für jeden angemeldeten, zugelassenen "Domain-Namen".

**Domain** ist die Bezeichnung für alles, was sich unter/hinter einer solchen Adresse oder Namen verbirgt, vorzugsweise, wenn es sich um die www-Praktiken handelt, also "Schaufenster- und Service-Funktionen" oder Publikationen.

Die Summe aller einzelnen aufrufbaren Seiten wird **Site** ("Gelände") genannt.

Eine Domain mit zugehöriger Adresse ist im datentechnischen Sinne des Internets ein **URL** = Uniform Resource Locater, eine Internet-Norm für das Formulieren und Anzeigen bzw. Nutzen von ICP/IP-Adressen.

Domain-Name gibt es nicht doppelt; inzwischen sind auch Umlaute möglich (war früher nicht der Fall). Der Domain-Name gilt heute im Berufsund Geschäftsleben als eines der wichtigsten "Eigentümer", nämlich als signifikante Präsentation im Netz. Motto/Schema: je einfacher, desto besser können es sich Menschen merken.

Wenn nicht, muss man es mit Suchmaschinen erforschen. **Suchmaschinen** sind gigantisch große und extrem schnelle Rechenzentren, die praktisch den gesamten Inhalt des Internets mehrfach und historisch geordnet gespeichert haben und mittels sehr raffinierter Algorhythmen (jeweiliges Betriebsgeheimnis, wie es geht) alles finden, was jemals "im Netz stand" und vor allem was jetzt zu finden ist. Sie sind also *Fundbüro und Auskunftsstelle in einem.*

# **Peripherie**

Mit dem (wörtlich übersetzt) "Drumherum" sind alle Geräte gemeint, die dem Computer Daten zuliefern oder von ihm empfangen. Die Verbindung erfolgt über Schnittstellen (Interfaces). Es ist stets ein Zusammenspiel von Software und Hardware. Egal, um was es sich im Endeffekt handelt – Texte, Töne, Bilder, Filme, Programme, Grafiken usw. — es sind immer rein computertechnisch gesehen Files (Stapel) mit Daten, mit Bytes, deren Anordnung von den Programmen oder dem Betriebssystem verstanden, interpretiert, in für den Menschen les-, seh-, hörbare Kommunikation, Präsentation, Dokumentation, Animation umgesetzt wird.

Eine spezielle Klasse computer-interner Hardware sind (engl.) Driver, zu deutsch als "Treiber" übersetzt. Eselsbrücke: sie "betreiben" die Geräte, die an einen Computer angeschlossen sind. Viele Treiber, insbesondere für die Verbindung über die USB-Schnittstelle, sind heute Teil der Betriebssysteme. Für exotische Geräte, bei alten Computern oder Peripheriegeräten sowie anderen Anschlüssen (z. B. Parallel- oder serielle Schnittstelle) können separate Treiber (Software-Installation) notwendig sein.

Ggf. sind für das Verbinden von Computer und Peripherie spezielle Adapter/Adapterkabel notwendig, um die Schnittstellen (Stecker) rein physikalisch zu verbinden.

INPUT (Auswahl)

- ‣**Tastatur, Maus, Pads** (Bewegungsflächen) für die Bedienung der Software, für das Positionieren des Mauszeigers, Aktivieren von Funktionen, Eingabe von Ziffern, Zeichen, Buchstaben.
- ‣ **Scanner, Kameras** zum Erfassen von Still- und Bewegtbildern.
- ‣ **A/D-D/A-Wandler**, mehr oder weniger aufwändige Geräte, die **a**naloge Ton- und Bildsignale (Schallplatten, CD-Player, TV-Receiver) in **d**igitale, computerfähige Signale verwandeln. Oft geschieht dies auch in separaten Baugruppen direkt im Computer (modell-/typen-abhängig).
- ‣ **CD-/DVD-Laufwerke**; ob die jeweils auf den Datenträger vorhandenen Datenformate (Musik, Video) gelesen und auf dem Computerbildschirm gezeigt werden kann, hängt von sehr vielen Faktoren ab: vorhandene Player (Software für die Wiedergabe), unterstützte Datenformat-Standards, Bildschirm-Auflösung und mehr.
- ‣ **Externe Laufwerke** (Massenspeicher); grundsätzlich können technisch Daten von dort gelesen werden, wenn die sog. Formatierung der Laufwerke für das verwendete Betriebssystem geeignet ist.
- ‣ **Netzanschluss**: lokales Netz per Leitung oder per Funk oder öffentliches Telefon(funk)netz.

#### OUTPUT (Auswahl)

- ‣ **Bildschirm, Beamer**; je nach Bauart/Modell des Computers können auch mehrere Bildschirme angeschlossen werden; ein Beamer ist einem Bildschirm aus Computersicht gleich.
- ‣ **Drucker**; es können viele Drucker angeschlossen werden; direkt über eine Schnittstelle (typisch: früher serielles, heute USB-Interface) oder über ein lokales Netzwerk; der Rechner kann an jeden dieser Drucker "senden", fast immer müssen aber je Drucker unterschiedliche Parameter (Eigenschaften) eingestellt werden.
- **DVD-/CD-Laufwerke**, die "Rohlinge" (Scheiben ohne Daten) "beschreiben" können (mittels Laserstrahlen); auch hier einerseits feste Standards etabliert, andererseits viele Varianten möglich.
- ‣ **Externe Laufwerke**; Datenformate und Leistungen unterschiedlich.
- ‣ **Netze/Netzwerke**

#### **Datennetze**

Zwei einzelne Computer zu verbinden wäre technisch sehr leicht; doch in der Praxis sollen fast immer mehr als nur zwei Stationen – ob Computer oder Peripherie – miteinander verbunden werden. Schon, wenn zwei Computer (mehr gäbe es beispielsweise nicht im Büro oder der Wohnung) auf einen gemeinsamen Drucker oder einen gemeinsamen Telefonanschluss für das Internet-Surfen zugreifen sollen, muss man bereits ein "richtiges Netzwerk" haben: >2 Komponenten = Netzverkehrsregelung erforderlich!

Es ist eben wie im richtigen Leben: zwei Personen können sich noch relativ leicht irgendwie arrangieren; in einer Gruppe braucht man Regeln!

Es gibt zahlreiche Netzwerkprotokolle und -Architekturen. Diese drei sind für Normalanwender die wichtigsten:

‣**TCP/IP** Internet-Protokoll, inkludiert Email und zusätzlich FTP-Datentransfer. Um diese Netztechnik braucht sich der User nicht zu kümmern, außer:

— *Man braucht einen digitalen Telefonanschlus*s, der auch Datenverkehr zulässt (**DSL**, Digital Subscriber Line); daran angeschlossen entweder eine Splitter, der dann Büro-/Wohnungs-intern das Signal in eine Telefon- und eine Datenleitung trennt. Oder eine kombinierte Lösung (bekannt: Fritz!Box als eine unter verschiedenen Marken/Anbietern), ein Kasten, der dies alles automatisch regelt. Solche Stationen heißen ganz allgemein Access Point, Verbindungspunkt. Von hier wird das Wohnungs-/Büro-weite Netz "befunkt". Oder man kann ein genormtes, handelsübliches Netzwerk-Kabel anschließen (RJ45-Anschluss) und dieses mit einem Computer verbinden; das erhöht die Surfgeschwindigkeit. Das Kabel kann auch einen so genannten Router versorgen. Router sind "Verteiler-Kästen", sie leiten (engl. routing) die Datenströme via Kabel an verschiedene Computer, was man selbst einrichten kann.

SEHR VORTEILHAFT: Alle modernen Smartphones und Pad-Computer können mit diesen genormten Funknetzen umgehen und insofern sind sie praktisch ausnahmslos Internet-tauglich und können auch in wohnungs-/ büro-/unternehmens-interne Netze eingewählt werden. Dazu braucht man fast immer ein Paßwort (vergibt der sog. Netz-Administrator, der sich um die Details des Netzes kümmert; halt "der Computerfachmann").

- ▶ Ethernet (RJ45-Stecker): das "übliche", "ganz normale" Netztechnik, die man mit handelsüblichen Geräten sehr leicht einrichten kann – theoretisch. Denn es gilt: je älter die Computer, desto komplizierter wird es (alte Betriebssysteme eingeschlossen). Mit den neuesten Computern gilt fast immer: Stecker rein, der Rest geht automatisch. Die Netznorm (wenn man es mal für Geräte liest) heißt IEEE 802.11x, x steht für verschiedene Buchstaben, die unterschiedliche Datenübertragungsgeschwindigkeiten anzeigen. n ist derzeit Spitze.
- ‣ **Bluetooth**, ein international genormtes Funknetz für kurze Distanzen, typischerweise bis ca. 3-5 oder höchstens 10 Meter. Bluetooth wird viel für Mäuse, Tastaturen oder auch Datenaustausch zwischen Smartphones (untereinander, oder mit Computern) verwendet (z. B. "digitale Visitenkarten-Übertragung").

Es gehört zur Gruppe der **WLAN**-Lösungen, LAN steht für Local Area Network, lokales Netz und W für Wireless, kabellos (also Funk).

## **Service-Provider**

Eigentlich ist das Internet ja nur ein Datenaustausch-Standard und somit "dumm". Denn ob der Datenaustausch "Sinn macht", bestimmen diejenigen, die die Daten senden und/oder empfangen.

Früher, als es noch Briefkästen und die Gelbe Post gab, erhielt man einen Haufen unterschiedlichster Dinge ins Haus. Alles war "Post", doch in jedem Umschlag steckte etwas von anderer Bedeutung. Kataloge und Rechnungen, persönliche Briefe oder Glückwunschkarten, Trauerbriefe und Reklame ... und, und, und. Also nicht die Post als solche, "Post bekommen" ergab den Sinn, sondern die Art der gesendeten Papiere und Dinge. So ist es auch im Internet: nicht die Datenübertragung macht Sinn, sondern zu welcher Art von Kommunikation, Repräsentation, Interaktion usw. die Daten gehören. Was früher die einzelnen Drucksachen- oder Briefarten waren, sind heutzutage im Internet die Dienste (Email, www, FTP-Transfer). Ebenso wie früher die Post es "nichts anging" was sich im Inneren der Briefe und Pakete befindet, ist es auch im Netz: Der Provider hat meine Daten zu transportieren, und das ist es. "Reingucken" darf er nicht. Gleichwohl bieten neben diesem Datentransport manche Provider auch Software und auf ihren viel größeren und schnellereren Servern beheimatete Funktionen, die Kunden/Anwender "irgendwo da draußen im Netz" nutzen können.

‣ **Service-Provider**; der Begriff ist mehrfach belegt: allgemein bezeichnet der englische Begriff eigentlich jeden x-beliebigen Dienstleister. Im Falle des Internets sind damit aber Firmen gemeint, die es den normalen Anwendern (Usern; also Ihnen!) ermöglichen, überhaupt am Datenverkehr des Internets teilzunehmen. Dafür zahlt man Geld. Entweder über die zeitliche Nutzung oder die Menge der versendeten/empfangenen Daten oder man hat eine Flatrate, einen Pauschalpreis, der eigentlich ohne jede Mengen- und Zeitbeschränkung sein sollte, es aber je nach Anbieter und Tarif nicht immer ist ("Tarif-Dschungel").

Das Internet ist eigentlich "unkaputtbar". Weil die Datenpakete sich selbst den Weg suchen, können sie sozusagen erst einmal "rund um die Welt sausen", bevor sie wieder im Nachbarhaus ankommen. Ist eine Leitung zerstört, suchen sich die Daten andere Wege. Von all dem bekommt ein Nutzer nichts mit (braucht er auch nicht). In seiner Struktur ähnelt das Internet nicht zufällig einem Gehirn. Der riesengroße, epochale Vorteil des Internet: jeder kann mit jedem weltweit verbunden sein. Wo die Daten gelagert sind, spielt absolut keine Rolle mehr. "Die ganze Welt ist wie ein Dorf" mehr noch: wie ein einziger Aktenschrank.

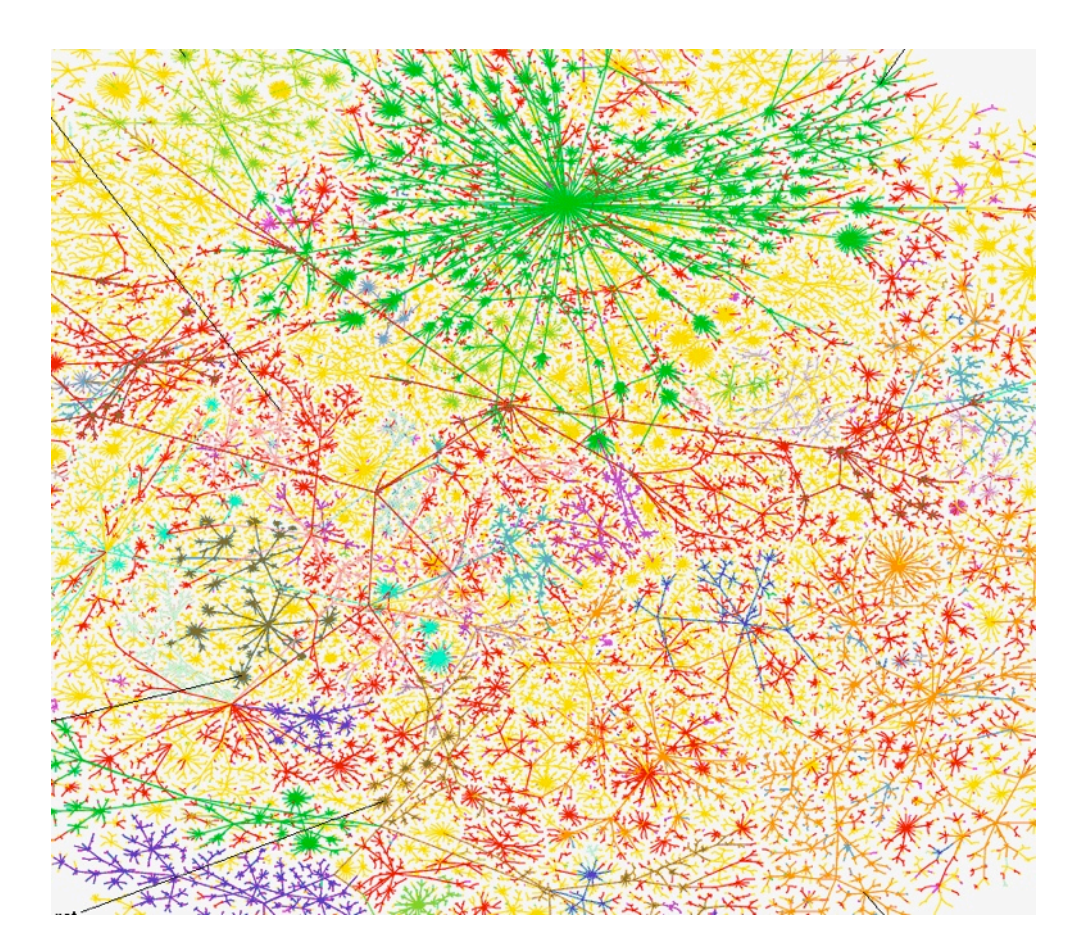

*So (Teil der USA) sieht das Internet weltweit dort aus, wo es verfügbar ist (und das ist*  jeden Tag um Millionen Anschlüsse mehr!!!): Knoten (Sterne), die am "Backbone", *dem Rückgrat hängen. Das sind Datenleitungen rund um die Welt mit einer für Laien nicht mehr vorstellbaren Leistungsfähigkeit. Je "näher" man am Backbone angeschlossen ist (je weniger Verteilerknoten zwischen den Hauptleitungen und dem eigenen Anschluss liegen), desto schneller ist der Datentransfer (Übertragungsrate).* 

- ‣ **Portale**; das sind digitale "Informations- und Funktions-Warenhäuser", denn hinter dem allgemeinen Begriff können sich buchstäblich Millionen verschiedene Dienstleistungen und Informationsquellen öffnen. Ein Portal, manchmal auch Gateway (Eingangstor) genannt, ist sinngemäß wie eine Shopping-Mall oder ein Outlet-Center: zig Firmen (sprich Lösungen und Leistungen) "unter einem Dach", bzw. "unter einer Internet-Adresse".
- ‣ **Plattformen**; meist allgemein zugängliche Portale mit spezifischen Leistungen. Sie sind eher noch der Prototyp des "New Economies", der neuen Business- und Berufswelten "im Internet". Sie bieten Dienste, die für irgendwen irgendwie nützlich sind. Das kann eine Übertragung bisheriger Funktionen "ins Internet" sein, aber auch ganz neue Funktionen, die es ohne Internet nicht geben könnte.

Bekannt sind auch die **Sozialen Plattformen**. "Sozial" muss der ursprünglichen Wortbedeutung nach gewertet werden: gemeinsam, verbunden, verbündet (hat also nichts mit "sozial" im Sinne von "Sozialleistung" = finanzielle Unterstützung usw. zu tun). Soziale Plattformen sind offene oder per Mitgliedschaft eingeschränkt zugängliche "Börsen" einer "Com**munity**" (offenen, nur durch gemeinsame Interessen oder Aktivitäten gekennzeichneten Gemeinschaft vieler). Im engeren Sinne sind Soziale Plattformen auch "öffentliche Plakatwände für persönliche Mitteilungen" (zwei sehr bekannte: FaceBook, StudiVZ).

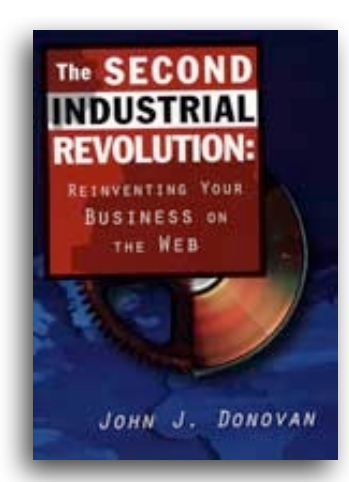

‣**Web-Services** …. der ganz unterschiedlichsten Art. Von Musik- und Video-Downloads über digitale Warenhäuser/Einkaufs/ Bestell-Quellen bis zu Reisebuchungen aller Art, Publizieren von Allerlei oder Versenden von Informationen/Nachrichten: es gilt das um 1995 formulierte Motto "Reinventing Your Business On The Web" (John J. Donovan), erfinde das, was Du beruflichgeschäftlich machst, noch einmal neu in der Art, dass es im Internet möglich ist.

Unter anderem seit jüngstem **SaaS**, "Software as a Service". Frei übersetzt: Programm-Vermietung übers Internet. So, wie man sich für Stunden oder Tage ein Auto, eine Baumaschine oder einen Begleitservice (honi soi qui mal y pense) mieten kann, kann man auch neuerdings (und in Zukunft zunehmend) Software für die Stunden und Tage oder Wochen des Gebrauchs mieten – oder auf Dauer, und erhält so immer die jeweils aktuellste

Version. In diesem Fall ist dann die Software NICHT auf dem Rechner, den man gerade benutzt, installiert, sondern wird beim Gebrauch immer neu übers Netz abgerufen (meist genau die Komponenten, die man just benutzt). Der große Vorteil, neben der Aktualität): man zahlt "gebrauchs-anteilig", keine Pauschalsummen. Das ist vor allem bei Programmen, die man eher selten nutzt, ggf. ein großer Vorteil, weil man so mächtige Leistungen zu vergleichsweise geringen Gebühren bekommt.

*Das ist keineswegs unlogisch oder gar ein Bruch zu bisherigen Regeln. Denn schon immer hat man Software nicht als Eigentum erworben, sondern nur die Nutzungsrechte daran. Vergleichsweise: Für Fernsehgebühren kann man in öffentlich-rechtlichen Sendern alle Sendungen "frei" schauen (wofür man ja in Wirklichkeit bezahlt hat). Auch Filme. Aber dieses Recht zum Anschauen begründet nicht, dass einem der Film gehört. Ebenso Software: Nur weil man sie benutzt, gehört sei einem nicht. Der Preis ist immer nur eine Nutzungsgebühr! – Ergo ist es nur ein kleiner Schritt, das Programm statt auf den heimischen Rechner zu laden (wo es veralten kann), immer wieder aktualisiert aus dem Netz zu laden.* 

Die immer beliebter werdenden Apps (Abkürzung für "Applikation", = Anwendung), ob auf Smartphones oder "normalen Rechnern" (vornehmlich Apple Macs) stellen einen Zwitter da: es sind Funktionsbrücken zu ggf.

noch mehr aus dem Netz abgerufenen Leistungen oder Daten/Inhalten. Und auch schon Betriebssysteme (iOS 5, Lion) sind nur noch per Internet erhältlich; dabei spielt es keine Rolle, ob sie einmalig abgerufen werden oder immer wieder für Aktualisierung oder einzelne Funktionen aufs Netz zurückgreifen.

**Eazit: ohne permanenten Internet-Zugang ist "modernes Computern" de facto nicht mehr möglich.** 

# **Zusammenfassung:**

Das, was ein Anwender auf dem Bildschirm sieht, ausgedruckt wird, als Daten empfangen oder versandt wird, ist eine teils extrem verwobene Mischung aus vielen Funktionen und beteiligten Ebenen, Systemen, Geräten. Solange alles läuft und nichts in der Konfiguration (= Zusammenstellung der Hard- und Software, der Geräte, Programme, Daten) geändert werden soll, keine Fehler auftreten, muss man davon eigentlich überhaupt nichts wissen.

Kritisch wird es, wenn Fehler auftauchen oder man seine Installation, seinen Gebrauch des/der Computer ändern möchte. Dann ist es gut, zumindest eine Ahnung davon zu haben, wo-wie-warum welche Funktion betroffen, geändert sein sollte, müsste. Denn sonst sucht man die sprichwörtliche Nadel im Heuhaufen. Man verstrickt sich in Unlösbarkeiten von Problemen. Daher der Rat: wenn etwas "nicht läuft" ("der tut das nicht!"), innehalten und genau überlegen: welche Schicht der Computer-Zwiebel könnte die Ursache sein; oder: wer-wie-was im Zusammenspiel der Hardund Software-Komponenten mit Schnittstellen, Datennetzen, Diensten außerhalb der eigenen vier Wände könnte mit- oder haupt-ursächlich sein?

Dabei hilft am besten genau diese Logik, es herauszufinden:

*"Ursache & Wirkung": Daten, Computer, "interpreter in between"*

Auf Englisch heißen Übersetzer "interpreter in between". Wenn man das halb wörtlich, halb symbolhaft in Deutsch rückübersetzt, ist es sehr hilfreich: "ein Deuter zwischen zwei Welten".

Und genau das, die "*Deutung zwischen den Komponenten*" ist das Wichtigste für das Funktionieren in der Computerwelt.

Beispiele:

▶ Sie sehen auf Ihrer Tastatur "a", oder "/", oder "§". Die Taste gedrückt, erscheint auf dem Bildschirm "%cd" oder "\*" oder ">". Was ist geschehen? Durch den Druck auf eine Taste "meldet" die Tastatur an das Betriebssystem "Taste 113 gedrückt". In einer so genannten **Tastaturbelegung**, die identisch oder kombiniert mit einer Sprachbelegung sein kann, übersetzt der Computer "Taste 113" in .... ja, eben! In zum Beispiel "Zeichen 214". Ein Anwendungsprogramm kann nun "Zeichen 214" interpretieren, wie es will. Haben Sie Glück (resp. ist alles richtig konfiguriert), erscheint auf dem Bildschirm der gleiche Buchstabe, den Sie auf der Taste sahen. Es kann aber eben auch ein anderes Zeichen erscheinen. Dass man die so genannten Sonderzeichen erst einmal mühsam suchen muss, weil die Tastaturbezeichnung nicht identisch ist mit der Tastaturbelegung und diese nicht mit der Zeichensatz-Interpretation, ist häufig der Fall. Und genau das gleiche passiert mit jeder Eingabe, mit jedem Programm. *Wenn also etwas nicht so funktioniert, wie Sie es wollen, sind entweder Treiber (zu denen auch die Tastaturbelegung gehört) falsch eingestellt/eingerichtet, nicht vorhanden oder das Programm "versteht" es nicht/falsch.* Dann passen Soft- und Hardware nicht zusammen. Der Austausch von Komponenten kann helfen. Aber nicht immer. Ob es funktioniert, ist und bleibt ein

## Abenteuer.

- ‣ Nicht alle Programme verstehen alle Datenformate; das gilt auch für Internet-Browser (Programme als "Schaufenster ins Internet"). Hier werden regelrechte "Browserkriege" zwischen den marktbeherrschenden Herstellern/Anbietern geführt. So kann es sein, dass man Texte, Töne, Bilder auf dem einen Computer und/oder einen Browser sieht und hört, auf dem anderen nicht. Auch da: Anwender/Nutzer sind die Opfer, die Leidtragenden. Abhilfe nicht in Sicht.
- ‣ **Updates, Upgrades**: (Update = Aktualisierung, neueste Version;

Upgrade = höhere Leistungsstufe, umfänglichere Leistungsklasse).

Alle Betriebssysteme bieten die automatische Suche nach neuen Programmversionen an, entweder "von Hause aus" oder man kann es einstellen. Die meisten Updates können automatisch laufen; so gut wie immer installieren sie sich automatisch. Wer es nicht macht, handelt extrem grob fahrlässig. **Regelmäßiges Update ist Pflicht.** Es zu tun, verhindert den Großteil der sonst vorkommenden Behinderungen, Beschränkungen, Beschädigungen.

‣**First Things First**, das Übliche kommt am meisten vor. Wer ein Problem hat, einen Fehler entdeckt, wenn etwas nicht funktioniert (vor allem, wenn es vorher funktioniert hat): erst einmal ganz in Ruhe prüfen, überlegen, sind eigentlich alle Voraussetzungen und Eigenschaften so, wie sie sein sollten bzw. bisher waren? Hat jemand (im Zweifel man selbst) irgendeine Einstellung verändert? Hat man irgendwann-wie-wo neue Einstellungen vorgenommen? Sind alle Stecker wirklich fest verbunden, alle Geräte eingeschaltet, steht die Internet-Verbindung, … ???!!?? Symbolische 90 % aller Probleme haben ganz simple, ganz "primitive" Ursachen, nämlich solche "Kleinigkeiten". Oft genügt schon ein Krümel unter der Tastatur, und der Computer "spielt verrückt".

Die Erfahrung ist: man selbst übersieht meist das Offensichtlichste. Daher ist es qut, wenn man "mit vier Augen" prüft oder, ist man allein, in Ruhe und ggf. nach einer Pause noch einmal ohne Vorurteil im Kopf beginnt. *Jedes, was man denkt ("Ja klar, ist doch, hatte ich doch, war doch …") absolut in Frage stellen und nochmal prüfen!* Nach der zweiten Prüfung auch eine Dritte! Und "alles der Reihe nach". Wenn man etwas verändert *hat, sofort Stop, sofort ausprobieren, nie (NIE NIE NIE) zwei oder mehr Veränderungen auf einmal.* Weil man dann nicht herausbekommt, was wirklich die Ursache war.

‣ **Vergleichen & Testen:** Hat man einen zweiten Computer zur Verfügung oder kann mit jemanden telefonieren, der einen gleichen hat (ähnliche Hardware, gleiche Software), möglichst identisch die gleichen Vorgänge ausführen (geht natürlich nicht, wenn es um Probleme mit Komponenten geht, die nur einmal vorhanden sind). Manchmal sind Fehler und ein nicht erwartetes, nicht gekanntes, plötzlich auftauchendes anderes Verhalten auch im System begründet (z. B. durch ein Update) oder es sind grundsätzliche Funktionen ausgefallen (z. B. eine Internet-URL ist temporär nicht verfügbar).

*Und ansonsten: Studieren geht über Probieren …. !!! !! ! Mut haben und mal etwas ausprobieren! Neugierig sein. Immer eingedenk (siehe oben): nicht mehr als eins auf einmal verändern!!!*

‣**Foren/Chats besuchen, Suchmaschinen einspannen**; die simple Eingabe von rudimentären Begriffen führt heute fast immer zu Beschreibungen im Netz, die das eigene Problem schildern. Es wäre also eigentlich ungeheure Faulheit und egoistische Arroganz, wenn man Bekannte/Freunde/Kollegen

mit der Lösung von Problemen "belästigt" bzw. beauftragt, ohne nicht selbst erst einmal im Internet geforscht zu haben, was die Ursache sein könnte oder wie die Beseitigung des Problems funktionieren könnte. Denn sollte der/die Angesprochene auf Anhieb auch nicht wissen, wie dem Manko abzuhelfen ist, muss diese Person auch erst mal per Suchmaschine forschen … – also, fair bleiben, sich selbst schlau machen.

Außerdem hat es den ungemein wichtigen Vorteil, dass auf diese Art und Weise *die eigene Expertise steigt* und damit *die Zahl der Probleme, vermeintlicher Fehler und Panik-Attacken extrem erheblich sinkt*.

*Nur mal ein Beispiel: eine Anfrage, hunderttausende Hinweise !!!*

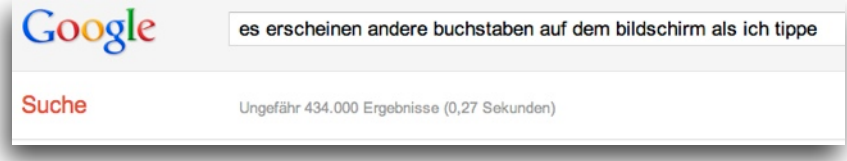

### *Und zum Schluss:*

Meine Erfahrung beim entsetzten Aus- und Anruf "Hilfe, mein Computer spinnt" ist:

- ‣ **30 %** sind irreguläre Erwartungen, weil man sich nur denkt, es müsse doch so und so gehen, obwohl man es weder weiß noch ausprobiert hat.
- ‣ **30 %** sind Eingabefehler/Fehlbedienung der Programme und Funktionen.
- ‣ **29 %** sind falsch konfigurierte/eingestellte Soft- und Hardware.
- ▶ 1 % sind echte Fehler im Sinne von "da ist etwas kaputt".
- ‣ **10 %** wollten nur mal plaudern, bedauert werden und ihren Frust über Computer loswerden.